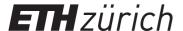

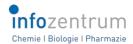

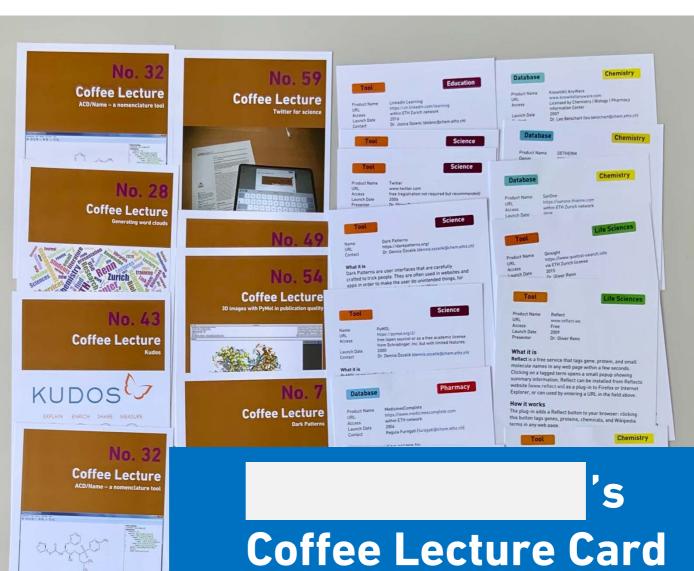

## **Album**

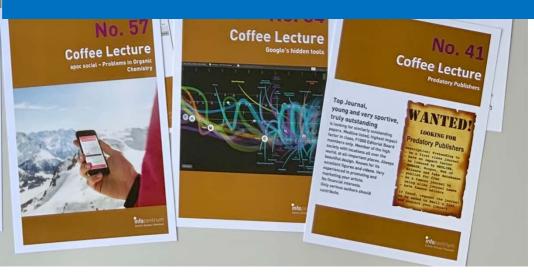

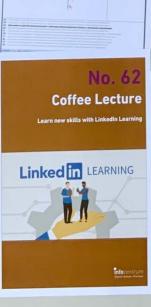

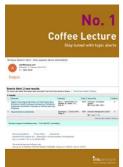

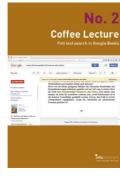

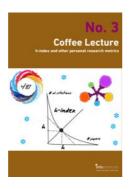

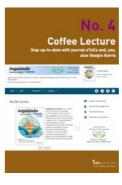

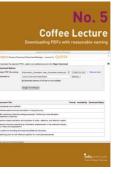

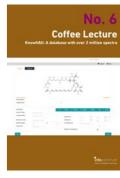

■ No. 1 Stav tuned with topic alerts

□ No. 2 Full text search in Google Books

■ No. 3 What's your h-index and other personal metrics?

**□** No. 4 Stav up-to-date with journal eTocs and Google Alerts

■ No. 5 Downloading PDFs with reasonable naming

■ No. 6 KnowItAll: The largest spectroscopy database

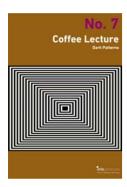

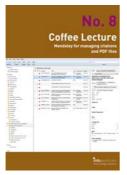

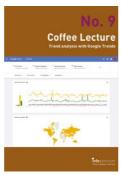

**Coffee Lecture** 

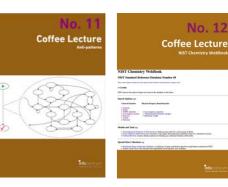

□ No. 7 Dark Patterns and how to avoid them

■ No. 8 Mendeley for alerts, managing citations and PDFs

□ No. 9 Trend analysis with Google Trends

□ No. 10 EndNote – the most important features

■ No. 11 What are Anti-Patterns?

□ No. 12 **Databases** 

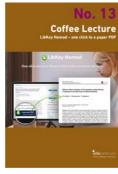

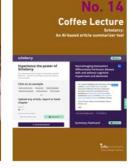

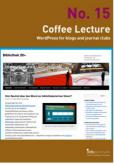

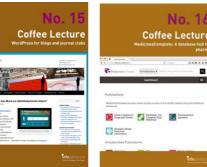

■ No. 16

pharma

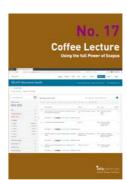

NIST Chemistry

□ No. 13 LibKey Nomad one click to a paper PDF

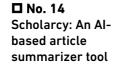

■ No. 15 WordPress for blogs and journal clubs

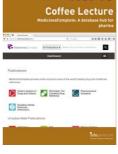

MedicinesComplete:

A database hub for

■ No. 17 What's new in Scopus, the largest A&I Database?

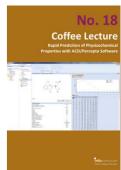

□ No. 18 Predict physicochemical properties: ACD/Percepta

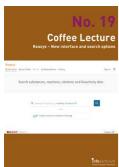

□ No. 19 Cool new features

in Reaxys

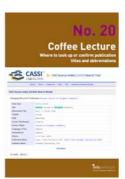

**□** No. 20 Easily find journal title abbreviations with CASSI

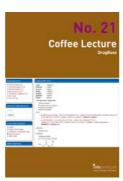

■ No. 21 Drugbase: A database hub for pharma

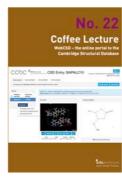

□ No. 22 WebCSD - Cambridge Structural **Database** 

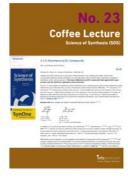

■ No. 23 Science of Synthesis: A reference for bench chemists

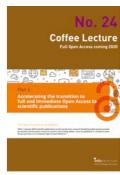

■ No. 24 Copyright vs. Open Access: What you need to know

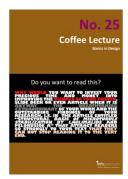

■ No. 25
Basics in design for papers, posters, visuals

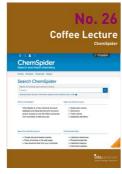

□ No. 26 ChemSpider: A free resource from the RSC

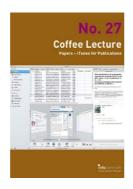

□ No. 27
Papers – just
another reference
manager?

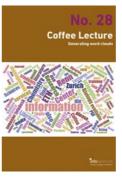

□ No. 28 Generating word clouds from text

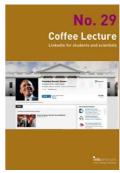

□ No. 29
LinkedIn for students and scientists

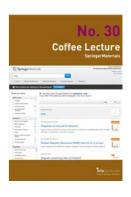

■ No. 30 Beyond Data: SpringerMaterials

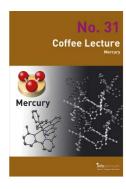

■ No. 31 Mercury: Analyze and visualize X-Ray structures

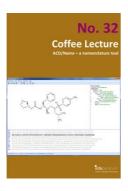

■ No. 32 ACD/Name – a nomenclature tool

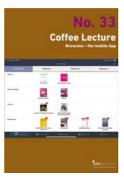

No. 33

Browzine: Your
mobile, personalized library

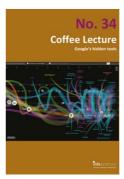

■ No. 34
Google's hidden
tools you might not
know

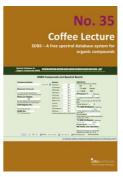

No. 35

SDBS – a free spectral database for organics

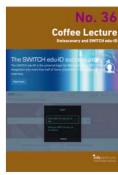

■ No. 36 swisscovery und SWITCH edu-ID: Why you need it

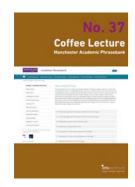

■ No. 37
Manchester
Academic
Phrasebank

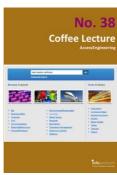

■ No. 38
AccessEngineering solves engineering problems

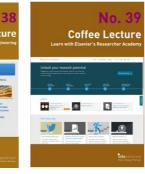

□ No. 39 Elsevier's Researcher Academy

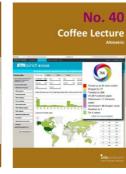

■ No. 40 Altmetric: Alternative metrics for impact of science

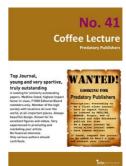

■ No. 41
Be aware: Predatory Publishers

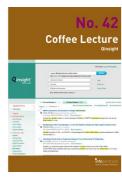

■ No. 42 Qinsight: Searching biomedical literature with Al

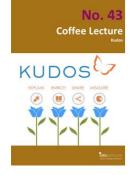

No. 43
Kudos: Raise
awareness for
your research

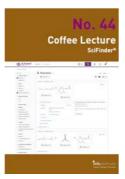

No. 44
News from
SciFinder

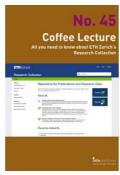

■ No. 45
All about the ETH
Research
Collection

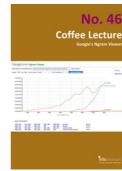

□ No. 46
Finding trends with
Google's Ngram
Viewer

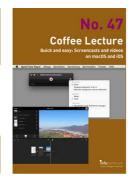

■ No. 47
Easy screen
recording with
MacOS and iOS

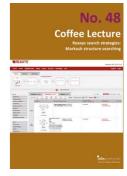

■ No. 48
What are Markush
Structures & why
should you care?

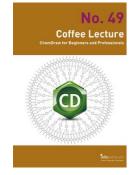

□ No. 49 ChemDraw tips and tricks

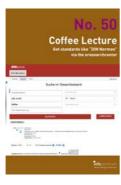

□ No. 50
Get standards like
DIN Normen via
ereseachcenter

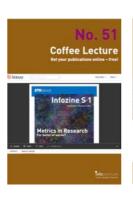

■ No. 51 ISSUU: Get your publications online – free!

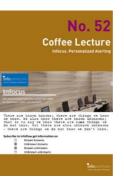

□ No. 52 Infocus: Personalized alerting for you!

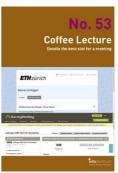

□ No. 53 Doodle with Doodle Pro at ETH Zurich

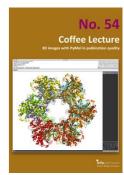

■ No. 54
3D images with
PyMol in publication quality

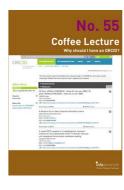

■ No. 55
What can I do with my ORCID?

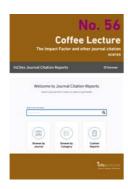

■ No. 56
The Impact Factor and other journal citation scores

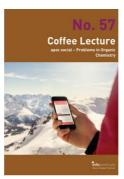

■ No. 57 Apps for learning organic reactions

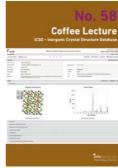

■ No. 58
ICSD – Inorganic
Crystal Structure
Database

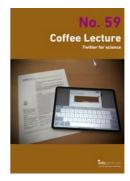

□ No. 59
Twitter for science:
How researchers
benefit

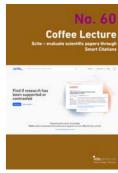

■ No. 60
Scite: See if an article has been supported or not

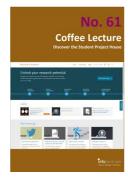

□ No. 61
Discover the
Student Project
House

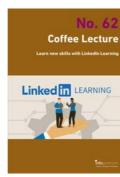

■ No. 62
Learn new skills
with LinkedIn
Learning

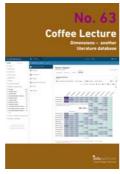

□ No. 63 Dimensions – another literature database

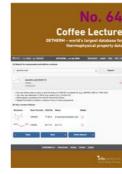

□ No. 64
DETHERM for
thermophysical
properties

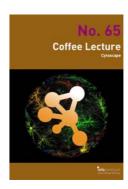

□ No. 65
Cytoscape: Analyze and visualize networks

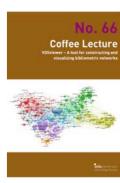

□ No. 66 VOSviewer – visualizing bibliographic networks

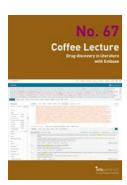

□ No. 67
Drug discovery in literature with EMBASE

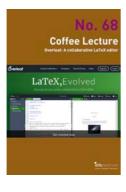

■ No. 68 Overleaf – LaTeX etwas einfacher

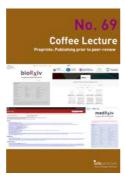

■ No. 69

Preprints – the paper before the paper

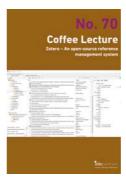

No. 70
Zotero – opensource reference
management

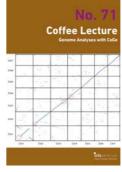

□ No. 71
Genome Analysis
with CoGe

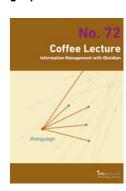

□ No. 72 Information Management with Obsidian